# **nag fresnel s (s20acc)**

#### **1. Purpose**

**nag** fresnel **s** (s20acc) returns a value for the Fresnel Integral  $S(x)$ .

#### **2. Specification**

```
#include <nag.h>
#include <nags.h>
```

```
double nag_fresnel_s(double x)
```
## **3. Description**

This function evaluates an approximation to the Fresnel Integral

$$
S(x) = \int_0^x \sin\left(\frac{\pi}{2}t^2\right) dt.
$$

The function is based on Chebyshev expansions.

## **4. Parameters**

**x**

Input: the argument  $x$  of the function.

# **5. Error Indications and Warnings**

None.

# **6. Further Comments**

#### **6.1. Accuracy**

Let  $\delta$  and  $\epsilon$  be the relative errors in the argument and result respectively.

If  $\delta$  is somewhat larger than the **machine precision** (i.e., if  $\delta$  is due to data errors etc.), then  $\epsilon$ and  $\delta$  are approximately related by  $\epsilon \simeq |x \sin(\pi x^2/2)/S(x)| \delta$ .

However, if  $\delta$  is of the same order as the **machine precision**, then rounding errors could make  $\epsilon$ slightly larger than the above relation predicts.

For small x,  $\epsilon \simeq 3\delta$  and hence there is only moderate amplification of relative error. Of course for very small x where the correct result would underflow and exact zero is returned, relative error-control is lost.

For moderately large values of x,  $|\epsilon| \simeq |2x \sin(\pi x^2/2)| |\delta|$  and the result will be subject to increasingly large amplification of errors. However, the above relation breaks down for large values of  $x$  (i.e., when  $1/x^2$  is of the order of the **machine precision**); in this region the relative error in the result is essentially bounded by  $2/\pi x$ .

Hence the effects of error amplification are limited and at worst the relative error loss should not exceed half the possible number of significant figures.

#### **6.2. References**

Abramowitz M and Stegun I A (1968) Handbook of Mathematical Functions Dover Publications, New York ch 7 p 300.

# **7. See Also**

nag fresnel c (s20adc)

## **8. Example**

The following program reads values of the argument  $x$  from a file, evaluates the function at each value of x and prints the results.

#### **8.1. Program Text**

```
/* nag_fresnel_s(s20acc) Example Program
 *
 * Copyright 1990 Numerical Algorithms Group.
 *
 * Mark 2 revised, 1992.
 */
#include <nag.h>
#include <stdio.h>
#include <nag_stdlib.h>
#include <nags.h>
main()
{
  double x, y;
  /* Skip heading in data file */
  Vscanf("%*[^\n]");
  Vprintf("s20acc Example Program Results\n");<br>Vprintf("x");
  Vprintf(Vwhile (scanf("N1f", kx) != EOF){
      y = s20acc(x);
      Vprintf("%12.3e%12.3e\n", x, y);
    }
  exit(EXIT_SUCCESS);
}
```

```
8.2. Program Data
```
s20acc Example Program Data 0.0 0.5 1.0 2.0

4.0 5.0 6.0 8.0 10.0 -1.0

1000.0

## **8.3. Program Results**

s20acc Example Program Results

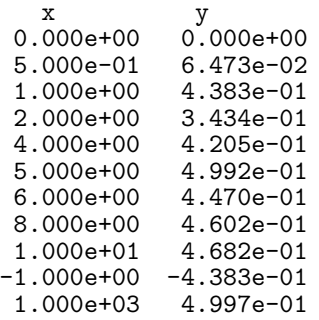